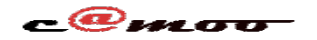

## **PHP Comment voir les erreurs PHP survenues sur mon site depuis le Cpanel de Camoo.Hosting?**

Pour nos packs d'hébergement Web managés, il est possible de voir toutes les erreurs survenues dans votre espace web depuis notre tableau de bord. Pour le faire, Veuillez:

- Vous connecter à votre compte.
- Une fois dans le Cpanel retrouvez "*Espace Client"*

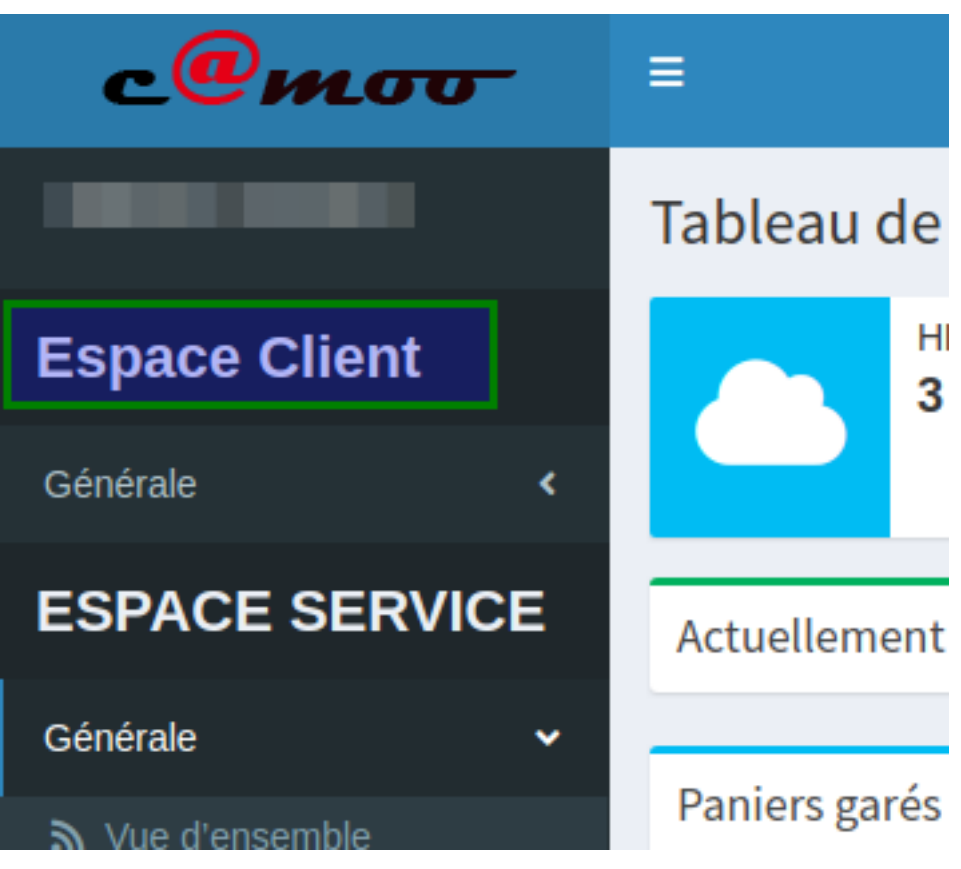

Dérouler l'option Générale et retrouver le menu *Errorlog*

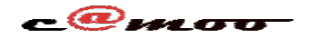

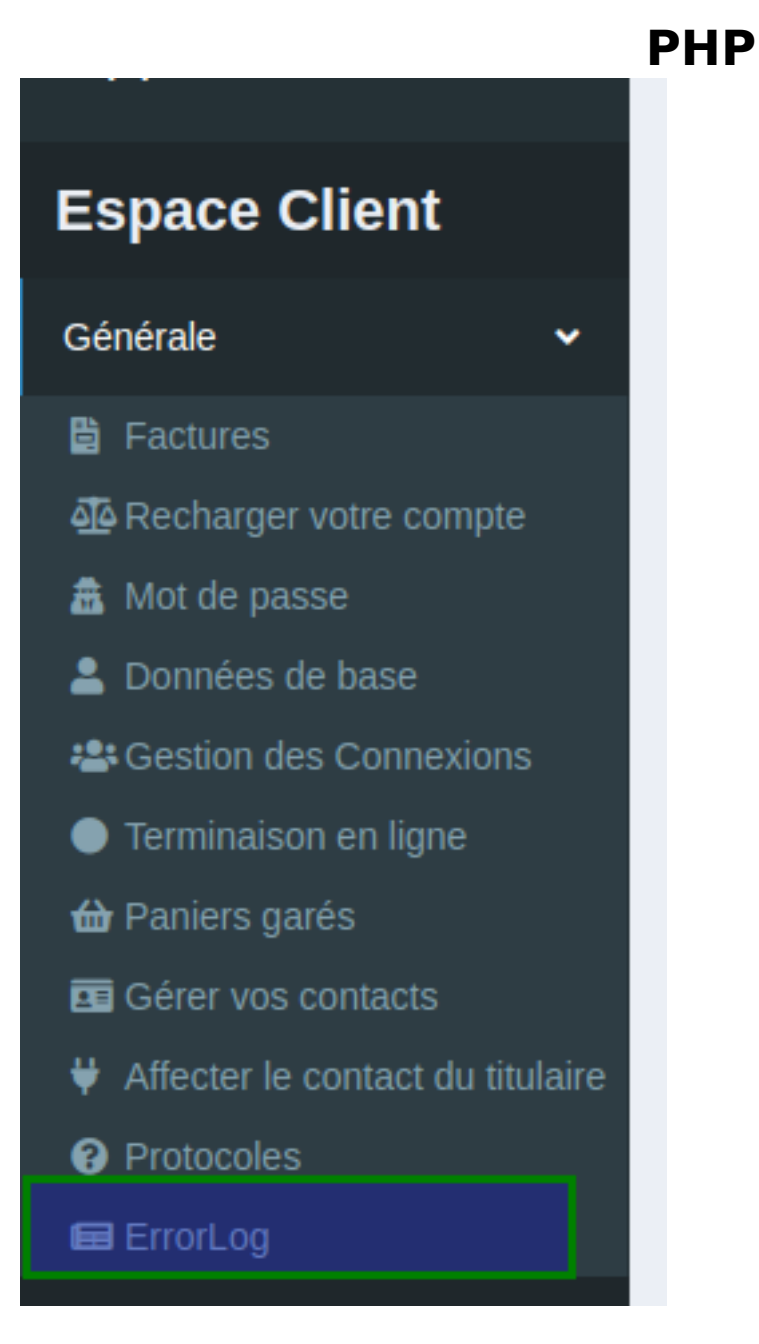

Cliquer sur la prochaine page qui s'ouvre sur: *Afficher le journal des erreurs*

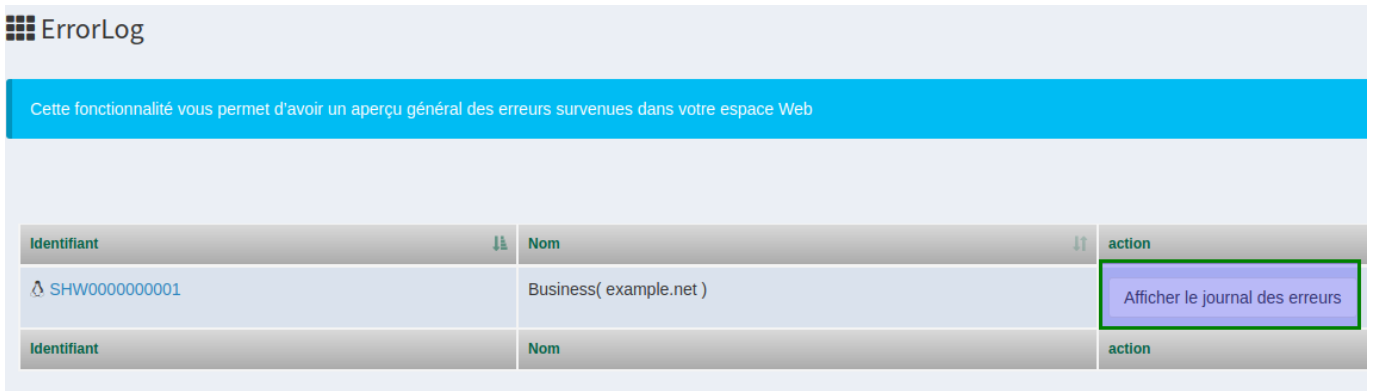

Si sur votre espace web, il s'est produit une erreur, alors vous pourez la visualiser dans son ensemble.

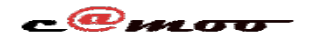

## **PHP**

Référence ID de l'article : #1031 Auteur : Camoo Sarl Dernière mise à jour : 2018-11-09 10:41

> Page 3 / 3 **(c) 2024 Camoo Sarl <faq@camoo.sarl> | 2024-04-26 12:05** [URL: https://faq.camoo.hosting/index.php?action=artikel&cat=8&id=26&artlang=fr](https://faq.camoo.hosting/index.php?action=artikel&cat=8&id=26&artlang=fr)